## **1 Einführung in UNIX**

Mehrbenutzer- und Mehrprozess-Betriebssystem

## **1.1 Aufbau eines UNIX-Systems**

## **Aufbau eines UNIX-Systems:**

- Hardware: Computersystem + Peripheriegeräte
- Software
	- o Betriebssystem: **Kernel** (von spezifischer Hardware unabhängige Systemsicht) + Gerätetreiber, stellt Funktionalität durch **Systemcalls** zur Verfügung:
		- **Filesystem**
		- **Prozessor- und Speicherverwaltung**
		- Netzwerkkommunikationssystem
		- **Ein-/Ausgabesystem**
	- o Applikationsprogramme: **Shell**, Compiler, Browser, …

## **1.2 Unix-Shell**

### **Aufgaben:**

- **Benutzer-Kommandos verarbeiten**  $\rightarrow$  **entsprechende Programme ausführen**
- Shellscripts (Programme in spezieller Programmiersprache) ausführen

### **Gebräuchliche Shells:**

- Bourne-Shell (sh): erste Shell
- **C-Shell (csh):** C-ähnliche Syntax
- Korn-Shell (ksh)
- Bourne-Again-Shell (bash)

#### **Shell-Prompt:**

- meist Zeichen \$, zeigt Warten auf Kommandoeingabe
- Befehle: \$ Befehl [Optionen beginnen mit -] [Files], Abbruch mit STRG + C

#### **Shell-Variable:**

- durch erste Zuweisung erzeugt: FN=/usr/useres/01/s8225607
- immer vom Typ String, kein Leerzeichen vor und nach =
- Wert abfragen: \${FN}
- vordefiniert:
	- o HOME: Home-Verzeichnis
	- o PATH: Suchpfad für Programme
	- o USER: Benutzername
	- o ?: letzter Return-Wert

#### **Expansion von Datei- und Kommandoname:**

- Anfangsbuchstaben + Tab
- Auflistung aller möglichen Varianten oder Auto-Auswahl der eindeutigen Auflösung

#### **Ein- und Ausgabeumleitung:**

- $\bullet$  stdin = 0, stdout = 1, stderr = 2
- $\bullet$  \$ Kommando < infile > outfile
- Umleitung der Fehlermeldungen: \$ Kommando 2> Fehlerfile
- Anhängen der Ausgabe an ein File: >>
- Umleitung Standardausgabe  $\rightarrow$  Standardfehlerausgabe: \$ Kommando 1>&2

#### **(Unnamed) Pipes:**

- Vermeiden von temporären Zwischenfiles
- Kommando<sub>1</sub> | Kommando<sub>2</sub> | ... | Kommando<sub>n</sub>

#### **Signale:**

- asynchrone Ereignisse, Unterbrechung des Programmablaufs
- Reaktion:
	- o benutzerdefinierte Aktion
	- o ignorieren
	- o Standardaktion
- Beenden von Prozessen:
	- o kill –TERM pid
	- o kill –KILL pid
- Erzeugen mittels Tastatur:
	- o STRG + Z: stoppt aktuellen Vordergrundprozess
	- o STRG + C: terminiert aktuellen Vordergrundprozess
	- o STRG + D: erzeugt EOF (kein Signal)

#### **Anführungszeichen:**

- doppelte "" (Double Quotes): String, Variablensubstitution aber keine Generierung von Dateinamen
- einfache '' (Single Quotes): String, keine Variablensubstitution oder Generierung von Dateinamen
- verkehrte ´´ (Grave Quotes): Kommandoersetzung, Kommando ausgeführt, dann Konstrukt durch Ausgabe ersetzt

#### **Mehrere Kommandos:**

- com1 ; com2: hintereinander
- com1 && com2: com2 nur wenn com1 erfolgreich
- com1 | com2: com2 nur wenn com1 Fehler
- com1 &: Hintergrund
- com1 & com2: com1 im Hintergrund, com2 im Vordergrund
- (com1 ; com2): beide in einer Shell

## **1.3 Dateisystem**

- baumförmig
- Dateinamen bis zu 255 Zeichen, keine Dateierweiterungen
- **Root-Directory:** /, Pfade mit /, nicht \
- **Navigation: cd** Filename (absolut/relativ)

## **Zugriffskontrolle:**

- Usergruppen:
	- o user
	- o group
	- o others
- Zugriffsarten:
	- o read
	- o write
	- o execute
- $\bullet$  [d = directory, = File]rwxrwxrwx
- **chmod** permissions file
	- o **chmod** 777 file
	- o **chmod** u=rwx, g+wx, o-rwx file

#### **Links:**

- Verweis/Link auf Datei erzeugen
- **hardlinks:**
	- o unterscheiden sich nicht vom Original, wenn Original gelöscht bleibt Datei erhalten solang noch mindestens ein hardlink existiert
	- o **ln** datei1 datei1.lnk
- **symbolic links:**
	- o eigene kleine Dateien, Inhalt = Pfadname der Zieldatei, ungültig wenn Ziel umbenannt/gelöscht
	- o **ln -s** datei2 datei2.lnk

#### **Wildcards:**

- \* beliebige (auch leere) Zeichenfolge
- ? beliebiges einzelnes Zeichen
- [abx] beliebiges Zeichen aus der Liste
- [a-z] Zeichenintervall
- $\bullet$  escapen mit \

## **1.4 Wichtige Kommandos**

- Dateien kopieren: **cp**
- Datei löschen: **rm**
- Zeilen einer Datei sortieren: **sort**
- Datei nach Muster durchsuchen: **grep**
- Dateien verschieben/umbenennen: **mv** source destination
- Verzeichnis erzeugen: **mkdir**
- Verzeichnisinhalte auflisten: **ls**
- leeres Verzeichnis löschen: **rmdir**
- Files kompilieren: **gcc**
- Managen mehrerer Sourcefiles:
	- o **make –f** makefile
	- o zum Übersetzen: **gcc –ansi –pedantic –Wall –c** file.c
	- o Target: Dependencies
		- <tab> Command
	- o all: program
	- o clean: **rm –f** program module1.o module2.o
- Manualpages: **man** befehl

## **Packen, Entpacken, Archivieren:**

- Komprimieren einzelner Dateien:
	- o **gzip** archiv.tar: speichert archiv.tar komprimiert als archiv.tar.gz
	- o **gunzip** archiv.tar.gz
	- o bzip2 archiv.tar: speichert archiv.tar komprimiert als archiv.tar.bz2 (effizienter, aber langsamer)
	- o **bunzip2** archiv.tar.bz2
- Zusammenfassen mehrerer Dateien zu einer einzigen:
	- o **tar -cvvf** archiv.tar datei1 datei2 …: packen
	- o **tar -xvvf** archiv.tar: entpacken
	- o **zip** archiv.zip datei1 datei2 …
	- o **unzip** archiv.zip

## **1.5 Shell-Programme**

müssen ausführbar und lesbar sein (normale Binärprogramme nur ausführbar)

# **2 Mechanismen von UNIX/Linux**

## **2.1 Filesystem**

- Directory ist Sonderform eines Files
- **•** Special Files:
	- o **Named Pipes (FIFOs):** verhalten sich nach dem Öffnen wie Pipes
	- o **Sockets:** Interprozesskommunikation über Computer hinweg, zB mittels TCP/IP
	- o **Symbolic Links**
	- o **Mounting:** Einbinden anderer Dateisysteme (eingebundenes Filesystem ersetzt Directory)

## **2.1.1 Virtuelles Dateisystem**

Abstraktion von physikalischem Dateisystem (ext, ext2, ext3, ntfs, …)

### **VFS Superblock:**

- jedes gemountete Filesystem wird durch einen repräsentiert
- Device-Nummer
- Zeiger auf ersten i-node
- Zeiger auf i-node des Directorys in das das Filesystem gemountet wird
- Blockgröße des Filesystems
- Typ des Dateisystems

#### **VFS i-node:**

- jedes File durch einen repräsentiert
- Device-Nummer + (innerhalb des Filesystems eindeutige) i-node-Nummer
- Filetyp (normales File, Directory, Special File)
- Zugriffsrechte, Besitzer, Gruppe des Besitzers
- Anzahl der Referenzen auf das File
- Größe, Anzahl der Blocks
- letzter Zugriff, letzter Schreibzugriff, letzte Änderung

## **2.1.2 Second Extended Filesystem (EXT2FS)**

#### **Plattenorganisation:**

- jede Platte in mehrere **Zylindergruppen** (Gruppe nebeneinander liegender Zylinder) unterteilt
- **Zylinder** besteht aus allen übereinanderliegenden Spuren der Platte (Zugriff auf alle Daten ohne Bewegung des Lesekopfs)
- Zylindergruppe enthält:
	- o eigene redundante Kopie des Superblocks (kritische Daten)
	- o Zylindergruppenblock (beschreibt Struktur der einzelnen Zylindergruppen)
	- o i-nodes
	- o Datenblöcke
- Motivation für Zylindergruppen: i-nodes und Datenblöcke möglichst knapp beieinander

#### **Auswahl der Blockgröße:**

- große Blöcke: schneller Datentransfer (keine zeitraubenden Bewegungen des Lesekopfs), aber größere Platzverschwendung (im Schnitt halber Block pro Datei ungenutzt)
- Lösung große Blöcke + **Fragmente**:
	- o Datenblock entweder ohne Unterteilung einem File zugeordnet oder in verschiedenen Files zugeordnete Fragmente vordefinierter Größe aufgespalten
	- o nur Ende einer Datei kann in Fragment liegen
	- o Nachteil: höhere CPU-Belastung

## **Allokation von Plattenblöcken:**

- Globale Algorithmen:
	- o i-nodes aller Files eines Directorys möglichst in derselben Zylindergruppe wie das Directory (neues Directory in Zylindergruppe mit möglichst vielen freien i-nodes und möglichst wenigen Directorys angelegt)
	- o Datenblöcke eines Files möglichst in derselben Zylindergruppe wie i-node des Files
	- o sehr große Daten über mehrere Zylindergruppen verteilt
	- o fordern teilweise bereits belegte Blöcke an (sonst zu langsam)
- Lokale Algorithmen:
	- o tatsächliche Zuteilung eines Plattenblocks an eine Datei (möglichst nahe an angeforderten)
	- o eventuell Durchsuchen der ganzen Platte (Filesystem sollte nur zu bestimmtem Prozentsatz gefüllt sein)

#### **EXT2FS-Superblock:**

- beschreibt Größe und Struktur des Filesystems, in jedem Zylindergruppenblock repliziert vorhanden
- Revisionsnummer (von Filesystemversion unterstützte Dienste)
- Zylindergruppen-Nummer
- Blockgröße in Bytes, Anzahl der Blöcke pro Zylindergruppe, Anzahl der freien Blöcke
- Anzahl der unbenutzten i-nodes, i-node-Nummer des ersten i-nodes des Filesystems

**EXT2FS-i-node:** zusätzlich zu VFS-i-node Zeiger auf Datenblöcke (erste zwölf direkt, 13. auf einfach indirekten Block, 14. auf zweifach indirekten Block)

## **EXT2FS-Zylindergruppenblock:**

- redundant in jeder Zylindergruppe
- Anzahl der freien Blöcke, i-nodes und benützten Directorys in der Zylindergruppe
- Blocknummer der Blöcke zur Speicherung der Block-Bitmap, der i-node-Bitmap und des Starts der i-node-Tabelle

#### **Directorystruktur:**

- einzige Informationen über ein File im Directory: Filename, Länge des Filenames, Länge des gesamten Directoryeintrags , Nummer des zugeordneten i-node
- Löschen eines Filenames: i-node-Nummer auf 0 gesetzt

## **2.1.3 Interne Verwaltung von Files**

## **Tabellen zum Zugriff:**

- **File-Descriptor-Tabelle:** liegt im Prozesskontext, enthält Eintrag für jedes offene File des Prozesses, Systemcalls open() und dup() liefern Index
- File-Descriptor enthält Zeiger auf Eintrag in **File-Tabelle** im Kernel-Kontext:
- open() erzeugt neuen Eintrag
- Zugriffsmodus
- Position des Schreib- bzw. Lesezeigers
- Eintrag in File-Tabelle zeigt auf Eintrag in **i-node-Tabelle:** resident im Kernel, genau einen Eintrag für jedes von mindestens einem Prozess geöffnete File

### **Verwaltung der i-nodes:**

- i-nodes aller geöffneten Files resident in Hashtabelle im Kernel
- nicht mehr aktive bleiben in Liste, bis Platz für neuen i-node benötigt
- Referenzzähler

#### **Systemprozeduren zum Dateizugriff:**

**namei():** wandelt Pfadnamen in i-node-Nummer um

## **2.2 Prozessverwaltung**

## **Prozess:**

- Ausführung eines Programms
- **Task-List: ps**

**Prozesskontext:** über Prozess gespeicherte Information

- auf Benutzerebene: für Programm selbst wichtig
- auf Betriebssystemebene: Parameter für Scheduling, Informationen über belegte Ressourcen, Speicherbelegung, Identifikation des Prozesses

### **Prozesszustände:**

- **Waiting:** wartet auf Ereignis, durch Signal unterbrechbar?  $\rightarrow$  interruptable/non-interruptable waiting
- **Running:** lauffähig
- **Swapping:** wird gerade erzeugt
- **Zombie:** hat terminiert, Status noch nicht vom Elternprozess empfangen
- **Stopped:** gestoppt

## **2.2.1 Datenstrukturen zur Prozessverwaltung**

### **Prozesstabelle:**

- ein Eintrag pro laufendem Prozess
- besteht aus Einträgen der task\_struct-Struktur
- immer im Kernel resident
- verkettet Prozesse in Queues (**Run Queue**) und Eltern-Kind-Hierarchien

#### **tasc\_struct-Struktur:**

- **Scheduling:** Priorität (Real-Time-Prozesse Non-Real-Time-Prozesse), CPU-Zeit, …
- **Identifikation:** PID, Owner, Gruppe, …
- **Speicherverwaltung**
- **Synchronisation: Wait Queue** gibt Bedingung an, auf die Prozess wartet
- **Signale:** an Prozess geschickte Signale, auszuführende Aktionen
- **Berechtigungen**
- **Resource Accouting:** Informationen über Betriebsmittelverwendung, Plattenlimits (**Disk Quota**)
- **Timer-Verwaltung**
- **Process Control Block (PCB):**
	- o Prozesszustand im User- bzw. Kernelmode wird bei Kontextwechsel im PCB gespeichert
	- o prozessorabhängiger Teil, Page Tables für virtuelle Speicherverwaltung
- **Deskriptorentabelle:** verwendete Filedeskriptoren
- **Kernelstack:**
	- o Betriebssystemstack für Abarbeitung von Systemcalls und Traps (**Top Half**)
	- o eigener Interrupt Stack für Abarbeitung von Interruptroutinen (**Bottom Half**), die keinem Prozess zugeordnet werden können

**Process Groups:** Zusammenfassung zB für Signalbehandlung  $\rightarrow$  Signale an alle Prozesse der Gruppe

## **Speicherverwaltung:**

- **Page Tables:** Welche Teile des virtuellen Speicherraums des Prozesses befinden sich gerade im physikalischen Hauptspeicher und wo?
- **Text-Structure:** beschreibt Aufbau des geladenen Programmcodes, stellt ihn mehreren Prozessen gleichzeitig zur Verfügung

## **2.2.2 Schedulingmechanismen**

## **Kontextwechsel (Context switch):**

- Umschaltung zwischen zwei Prozessen
	- o freiwillig: Prozess ruft System-Call **sleep\_on()** auf
	- o unfreiwillig: Ende der Zeitscheibe
- CPU zur Behandlung eines asynchronen Ereignisses gebraucht (zB Interrupt von einem Device)
- Austausch der task\_struct-Struktur

## **Kontextsicherung:**

bei Kontextwechsel Sicherung der Zustandsinformation des alten Prozesses in der task\_struct-Struktur:

- User-Mode-Prozessorstatus: auf Kernel-Stack bei Eintritt in Kernel-Mode
- Kernel-Mode-Prozessorstatus: im **PCB** der task\_struct-Struktur bei freiwilligem Kontextwechsel (kann sonst nicht unterbrochen werden)

### **Synchronisation:**

- locked und wanted-Flag
- Prozess will auf Ressource zugreifen, wenn **locked** nicht gesetzt, setzt er es und verwendet die Ressource
- ist es gesetzt, setzt er **wanted** und ruft **sleep\_on()** mit einer Wait Queue auf, die die Ressource beschreibt
- benötigt ein Prozess eine Ressource nicht mehr, löscht er **locked** und wenn **wanted** gesetzt ruft er **wake\_up()** um wartende Prozesse zu wecken

## **Schedulingalgorithmen:**

- Prozessen wird abhängig von ihrer Priorität eine fixe Zeitscheibe zugeteilt
- Handling des aktuellen Prozesses:
	- $\circ$  verbleibende Zeitscheibe = 0  $\rightarrow$  Zeitscheibe = Priorität, ans Ende der Run Queue
	- $\circ$  Status des aktuellen Prozesses = interruptable waiting, erhält Signal  $\rightarrow$  Status = running
	- $\circ$  Status != running  $\rightarrow$  aus Run Queue entfernt
- Selektion des nächsten Prozesses
	- o Prozess mit höchster goodness aus Run Queue gewählt
	- o Run Queue leer oder kein Prozess mit goodness > 0 **idle process**
- Aktivierung des selektierten Prozesses: falls selektierter Prozess != laufendem  $\rightarrow$  Context Switch
- **goodness:** 
	- o Real-Time-Prozess: 1000 + Priorität
	- o gerade laufender Prozess: noch verbleibende Zeitscheibe + 1
	- o alle anderen: noch verbleibende Zeitscheibe

### **2.2.3 Erzeugen von Prozessen**

- System-Call **fork()**: Kindprozess ist genaue Kopie des Elternprozesses, liefert im Elternprozess Prozessnummer des Kindprozesses, im Kindprozess 0
- Anlegen einer neuen task\_struct-Struktur in der Taskliste
- Duplizieren der task\_struct-Struktur des Elternprozesses (außer PID)
- Erzeugen einer Referenz auf die Ressourcen des Elternprozesses
- Anlegen einer Wait Queue um auf Terminierung eigener Kindprozesse warten zu können
- Scheduling des Kindprozesses

#### **2.2.4 Beenden von Prozessen**

- Freigabe aller Ressourcen, Speichern des Exit-Status in task\_struct, Status = Zombie, Elternprozess wird mittels Signal informiert und mittels **wake\_up()** aufgeweckt
- Kindprozess terminiert, Elternprozess wird mittels **wake\_up()** aufgeweckt, erhält gesamte Information über Status des Kindprozesses

### **2.2.5 Threads**

- mehrere Threads in einem Prozess, teilen sich Betriebsmittel, haben aber eigenen Stack
- billiger als Prozesse + Shared Memory, keine explizite Shared Memory-Erzeugung nötig
- Bug in einem Thread kann ganzen Prozess zum Absturz bringen

## **2.3 Speicherverwaltung**

- Aufgabe: verschiedene Speichertypen (Cache, Hauptspeicher, Plattenspeicher, Remote Fileserver) als homogenen **virtuellen Speicher** erscheinen lassen
- Anforderungen:
	- o größer als physikalischer Hauptspeicher, nicht wesentlich langsamer
	- o mehr Prozesse gleichzeitig als im Hauptspeicher Platz haben
	- o Speicherbereich eines Prozesses vor Zugriff anderer Prozesse geschützt
	- o Erweiterung des Speicherraums unsichtbar für Benutzer

### **virtueller Adressraum:**

- Kernel: evtl. physikalischer Adressmodus
- Userprozess: virtueller Adressmodus

### **Adressumsetzung:**

- von der **Memory Management Unit (MMU)** mittels Page Tables durchgeführt
- prozessorabhängig → abstrahiert durch Makros (verdecken Anzahl der Seitentabellen, Struktur eines Seitentabelleneintrags und einer virtuellen Adresse)

### **Mechanismen:**

- **Swapping:** 
	- o Aus- (**Swap Out**) bzw. Einlagerung (**Swap In**) ganzer Prozesse Hauptspeicher Sekundärspeicher
	- o zeitaufwendig, Prozesse müssen zur Abarbeitung gänzlich im Hauptspeicher sein
- **Paging:**
	- o Spezialhardware (**MMU: Memory Management Unit**) übersetzt logische in physikalische Adressen = **Paging**
	- o physikalischer Speicher in Seitenrahmen gleicher Größe unterteilt (kann eine Seite aufnehmen)
	- o nicht unbedingt alle Seiten eines Prozesses gleichzeitig im Hauptspeicher vorhanden angeforderte Seite von speziellem Bereich des Sekundärspeichers (**Swap Space**) gelesen, nicht benötigte zurück geschrieben

**Seitenfehler (Page Fault):** bei Adressumsetzung festgestellt, dass Seite nicht im Hauptspeicher vorhanden  $\rightarrow$  Programmabarbeitung unterbrochen, Seite in Hauptspeicher geladen

## **2.3.1 Verwaltung des Hauptspeichers**

**mem\_map-Struktur:** Seitenrahmen des physikalischen Speichers

- Anzahl der Referenzen auf diesen Seitenrahmen
- Alter des Seitenrahmens (Zeit seit letztem Zugriff)
- Nummer des physikalischen Eintrags

## **free\_area-Struktur:**

- Blöcke (freier) Seitenrahmen
- $\bullet$  1. Eintrag: Blöcke der Größe 2<sup>0</sup>, 2. Eintrag: Blöcke der Größe 2<sup>1</sup>, ...
- doppelt verkettete Listen von Blöcken der jeweiligen Größe

### **Buddy-Verfahren:** Allokation freier Seitenrahmen

- wenn vorhanden Block der gewünschten Größe zur Verfügung gestellt
- ansonsten Block der nächst größeren Größe geteilt  $\rightarrow$  free area-Struktur aktualisiert
- bei Freigabe wenn möglich benachbarte kleine Blöcke zusammen gefasst

### **2.3.2 Speicherverwaltung beim Erzeugen von Prozessen**

- **fork():** identische Prozesskopie erzeugt:
	- o Anlegen des **Swap Space** für Kindprozess
	- o neuer **task\_struct**-Tabelleneintrag
	- o Anlegen der Seitentabellen
	- $\circ$  gesamter Adressraum dupliziert  $\rightarrow$  zeitaufwendig
- **copy-on-write-Verfahren:**
	- o nur Seitentabelleneinträge kopiert  $\rightarrow$  Prozesse greifen auf selbe Seiten zu
	- o erst wenn ein Prozess auf eine Seite schreiben möchte, wird sie dupliziert

#### **2.3.3 Austauschstrategie**

- nicht mehr gebrauchte und veränderte (**dirty-Bit** gesetzt) Seiten in Bereich des Sekundärspeichers (**Swap Space**) zurück geschrieben
- **Pagedaemon** überprüft periodisch Seitenrahmen, lagert vermutlich in nächster Zeit nicht benötigte Seiten aus, nur aktiv wenn freier Speicher Schwellwert unterschreitet
- **LRU (Last Recently Used):**
	- o am längsten nicht verwendete Seite ausgelagert
	- o in der Praxis nur gespeichert, ob überhaupt zugegriffen wurde (**Page Reference Bit**)  $\rightarrow$  Clock-Algorithmus
- **Clock-Algorithmus:**
	- o benötigt Referenzbit (**age-Bit**)
	- o zyklische Untersuchung des physikalischen Speichers, beim ersten Umlauf alle Referenzbits gelöscht, beim zweiten alle die noch immer gelöscht sind, ausgelagert
	- o bis zum Entfernen vergeht mindestens eine Umlaufzeit **Two Handed Clock-Algorithmus:** zwei Zeiger in konstantem Abstand, erster löscht Referenzbit, zweiter lagert aus

## **2.3.4 Demand Paging**

- Systeme ohne virtuelle Speicherverwaltung müssen beim Programmstart gesamtes Programm in Hauptspeicher laden
- Seiten erst geladen, wenn gebraucht
- bei Prozesserzeugung im Swap Space Platz für gesamten Prozess reserviert
- bei Zugriff Seite direkt vom ausführbaren File in physikalischen Speicher eingelagert

### **2.3.5 Speicherverwaltung beim Ausführen von Programmfiles**

Austausch des gesamten Adressraums des aufrufenden Prozesses gegen einen anderen (**exec()**):

- Platz im Swap Space angelegt
- Adressraum des Prozesses mit Ausnahme der **task\_struct**-Struktur freigegeben
- Seitentabellen auf richtige Größen für neuen Adressraum gebracht
- Text-Struktur des Files gesucht und falls nicht vorhanden neu angelegt

## **2.4 Verwaltung der Peripherie**

- Kernel hat Liste aller Geräte vom Typ **device\_struct**
- jedes Gerät hat Tabelle mit Sprungadressen von Treiberfunktionen

#### Zugriff über **Device Driver:**

- **Character Device Driver:** operieren auf Datenstrom
- **Block Device Driver:** operieren auf einem/mehreren Datenblöcken
- **Network Interface Driver:** Transaktion von Datenpaketen

#### **Device:**

- Zugriff über **Special File** (normalerweise in **/dev** abgelegt)
- **Major Device Number:** Typ eines Devices  $\rightarrow$  zu verwendenden **Device Driver**
- **Minor Device Number:** genaues Gerät (Teile eines Geräts, zB Festplattepartion), Treiber als Parameter übergeben

### **2.4.1 Device Driver**

- Sammlung von Routinen zum Zugriff auf ein Peripheriegerät
- muss abhängig von der Art (Block Device Driver oder Character Device Driver) gewisse Funktionalität bereitstellen
- statische (bei Initialisierung des Kernels) dynamische Registrierung
- Struktur:
	- o **Top Half:** im Kontext des aufrufenden Prozesses, durch System Call aktiviert, initiiert Datentransfer, bei Lese- oder synchronen Schreiboperationen auf Beendigung gewartet
	- o **Bottom Half:** in eigenem Kontext asynchron zum Benutzerprozess, behandelt Interrupt (nach Beendigung des Datentransfers vom Gerät ausgelöst), weckt Top Half wieder auf

#### **Block Device Driver:**

- wahlweiser Zugriff auf Blöcke fixer Größe über Block Buffer Cache (zB Festplatten)
- wichtigste Routinen:
	- o **open(), release()**
	- o **strategy():** Ordnung der Lese-/Schreibzugriffe
	- o **ioctl():** Einstellen Device-spezifischer Parameter
- **•** Lesen und Schreiben von Blöcken in sinnvoller und effizienter Reihenfolge  $\rightarrow$  Strategie:
	- o **Evelvator-Algorithmus:** Request, der in momentaner Richtung als nächstes folgt, als nächstes bearbeitet
	- o **C-Scan-Algorithmus:** Requests werden nur bei einer festgelegten Richtung bearbeitet  $\rightarrow$  innere und äußere Blöcke nicht benachteiligt, Requestdichte am Anfang und Ende einer Kopfbewegung gleich groß

## **Character Device Driver:**

- **Raw Devices:**
	- o wahlfreier Zugriff auf Peripheriegeräte (ohne Block Buffer Cache)
	- $\circ$  keine Organisation in fixe Blockgrößen notwendig, oft auch raw Zugriffe über Block Devices (zB Harddisk)
- **Character Oriented Devices:**
	- o zeichen- bzw. zeilenorientierter Zugriff
	- o zB Drucker
- wichtigste Funktionen:
	- o **open(), release(), ioctl()**
	- o **read(), write():** einzelnes oder blockweises Lesen/Schreiben
	- o **select():** Überprüfung ob ausreichend Platz zum Schreiben bzw. Daten zum Lesen vorhanden

## **Line Disciplines:**

- o Implementierung genereller Routinen, weder vom Device Driver noch vom Programm abhängig, zB Behandlung des Meta-Zeichens kill bei Terminals
- o einstellen mittels **ioctl()**

## **2.4.2 Streams**

- Character Devices behandeln Datenstrom zeichenweise, Netzwerkkommunikation nachrichtenorientiert  $\rightarrow$  beeinträchtigt Performance
- im Filesystem: **Character Special Files**
- bidirektionale Verbindung Prozess Treiber
- besteht aus Anzahl von Modulen (Stream Head n Module Device Driver), jedem zwei Queues (Eingabe, Ausgabe) zugeordnet, Daten wandern durch alle Module
- Prozeduren:
	- o **open(), close()**
	- o **put():** Übergabe einer Nachricht an ein Modul
	- o **service():** Bearbeitung der Nachrichten in der lokalen Queue des Moduls
- Nachrichten können Prioritäten zugewiesen werden  $\rightarrow$  Vorreihung in der Queue

## **2.5 Interprozesskommunikation**

- Synchronisation, Datenaustausch
- Möglichkeiten:
	- o Signale
	- o Unnamed Pipes, Named Pipes
	- o Semaphore
	- o Shared Memory
	- o Message Queues
- verwandte Prozesse Prozesse auf gleichem Rechner/Prozessor Prozesse auf verschiedenen Rechnern/Prozessoren

## **2.5.1 Signale**

- Behandlung von Ausnahmezuständen
- Reaktionen:
	- o ignorieren
	- o Prozess terminieren
	- o Erzeugen eines Speicherabbildes
	- o Prozess anhalten
	- o benutzerdefinierte Signalbehandlungsroutine
	- $\circ$  Signale können blockiert werden  $\rightarrow$  empfangen, gespeichert, nach Aufhebung der Blockierung ausgeführt
- Implementierung:
	- o task\_struct-Struktur: Bitfelder **signal** und **blocked**, Array von Zeigern auf benutzerdefinierte Signalbehandlungsroutinen
	- o Ausführen bei Prozessscheduling: Check auf eingetroffene und nicht ignorierte Signale, Festlegen der auszuführenden Aktion

## **2.5.2 System V IPC (Semaphore, Shared Memory, Message Queues)**

- Synchronisation und Kommunikation zwischen unabhängigen Prozessen
- nicht netzwerkfähig
- **•** Semaphore:
	- o binäre, counting Semaphore
	- o Semaphorefelder werden in **Atomic Actions** gesetzt/abgefragt
- **Shared Memories:** Mapping in Adressbereich der Prozesse
- **Message Queues:** Nachrichtentypen zur Filterung oder für Prioritäten

## **2.5.3 Sockets**

- Kommunikation zwischen unabhängigen Prozessen
- **Transparenz:** auch auf verschiedenen Computern (allgemeines Interface zu Netzwerkprotokollen)
- **Multicasting:** IP-Multicasting bietet keine zuverlässigen Verbindungen
- **ISO-Referenzmodell:** Session Layer
- Parameter:
	- o Domain (UNIX, Internet)
	- o Typ (Stream, Datagram: einzelne Datenpakete, Raw)
	- o Protokoll (TCP/IP, UDP/IP)

# **2.6 Networking**

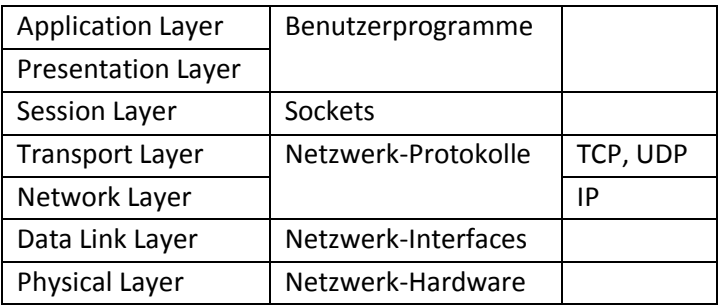

## **Netzwerk-Interface:**

- real (Netzwerkkarte) oder rein softwaretechnisch (Loopback)
- liest und schreibt Datenpakete ohne über Transfer Bescheid zu wissen
- viele Netzwerkverbindungen stream-orientiert, Treiber kennt nur Pakete, keine Verbindungen

## **2.6.1 TCP/IP**

## **Transmission Control Protocol:**

- verbindungsorientiertes, zuverlässiges Protokoll
- baut auf (evtl. unzuverlässigem) Datagram-Service (**IP**) auf
- **Multiplexen:** gleichzeitiger Netzwerkzugriff durch mehrere Prozesse **Port** entspricht **Socket**

## **User Datagram Protocol:**

- ungesichert, verbindungslos, paketorientiert
- **Ports** mit **Multiplexing** und **Demultiplexing**
- Prüfsumme

## **Internet Protocol:**

- Senden von Paketen an Hosts, ungesichert
- **•** baut auf untergelagerten Netzwerkprotokollen auf (Ethernet, Token Ring)  $\rightarrow$  unabhängig von physikalischer Struktur des Netzwerks
- Hauptaufgaben Routing, Fragmentierung (**Pakete**)
- $\bullet$  IPv6: Adressraum 32  $\rightarrow$  128 Bit

## **2.6.2 Netzwerkdateisysteme**

- **Network File System (NFS):**
	- baut auf UDP/IP auf
	- genormte Datenrepräsentation
	- **•** Stateless Server:
		- o speichert möglichst keine Informationen über Client-Zustand
		- o kein Zugriff auf **Special Files**
		- o Datenintegrität nicht sichergestellt
	- arbeitet auf Filesystem-Ebene  $\rightarrow$  kann nur ganzes Filesystem exportieren, keine **Multi-Hop-Verbindungen** (über mehrere Rechner)

### **Remote File Sharing (RFS):**

- baut auf TCP/IP auf
- Server halten Zustandsinformationen, Zugriff auch auf **Special Files**
- arbeitet auf Directory-Ebene  $\rightarrow$  Server kann beliebige Directory-Bäume zur Verfügung stellen

## **2.6.3 Packet Filter**

- Netzwerkprotokolle im Kernel implementiert  $\rightarrow$  muss Mechanismen zum Zugriff auf Netzwerkhardware für Applikationsprogramme anbieten
- Welche Pakete an welches Programm weiterleiten?